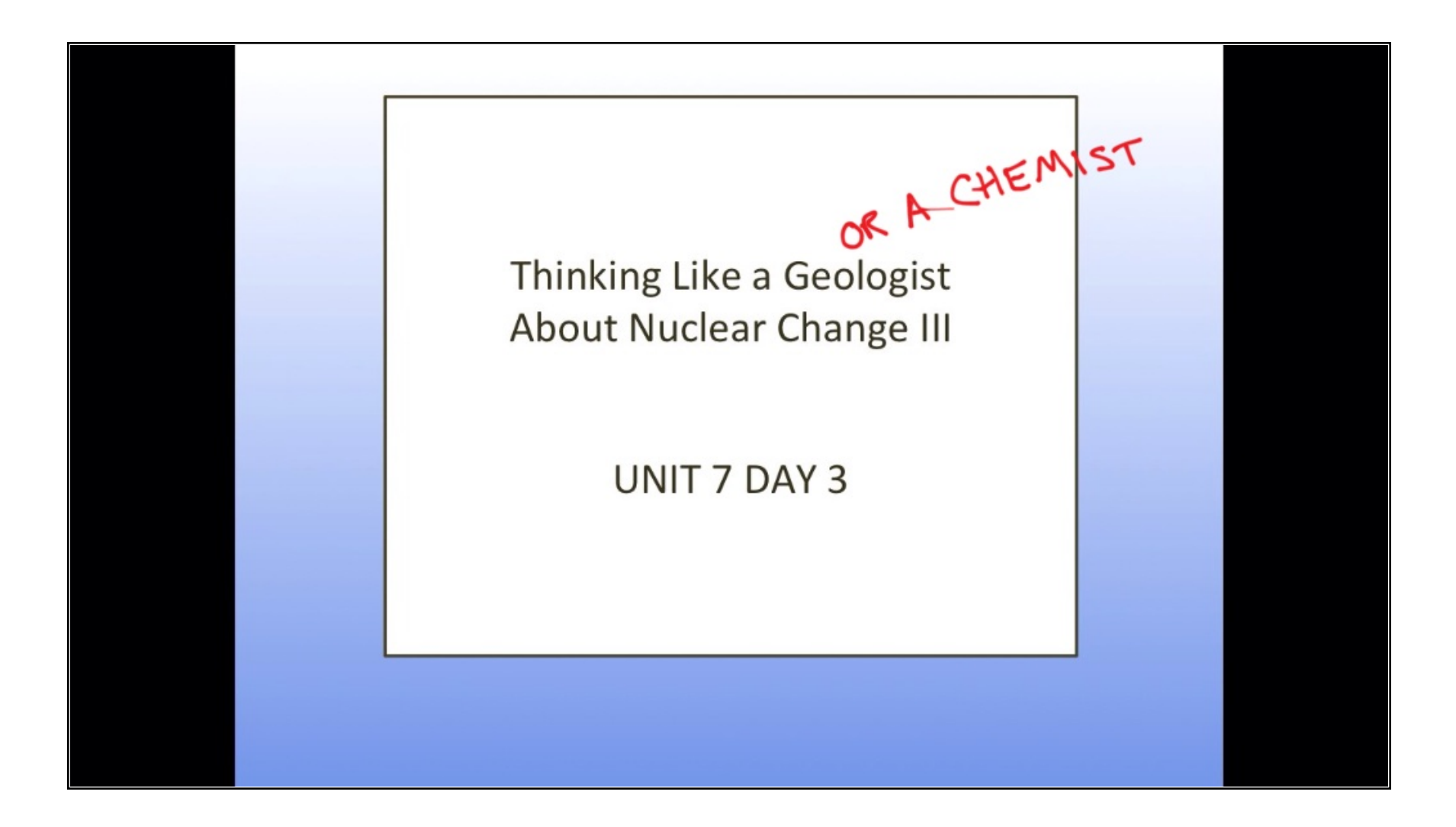

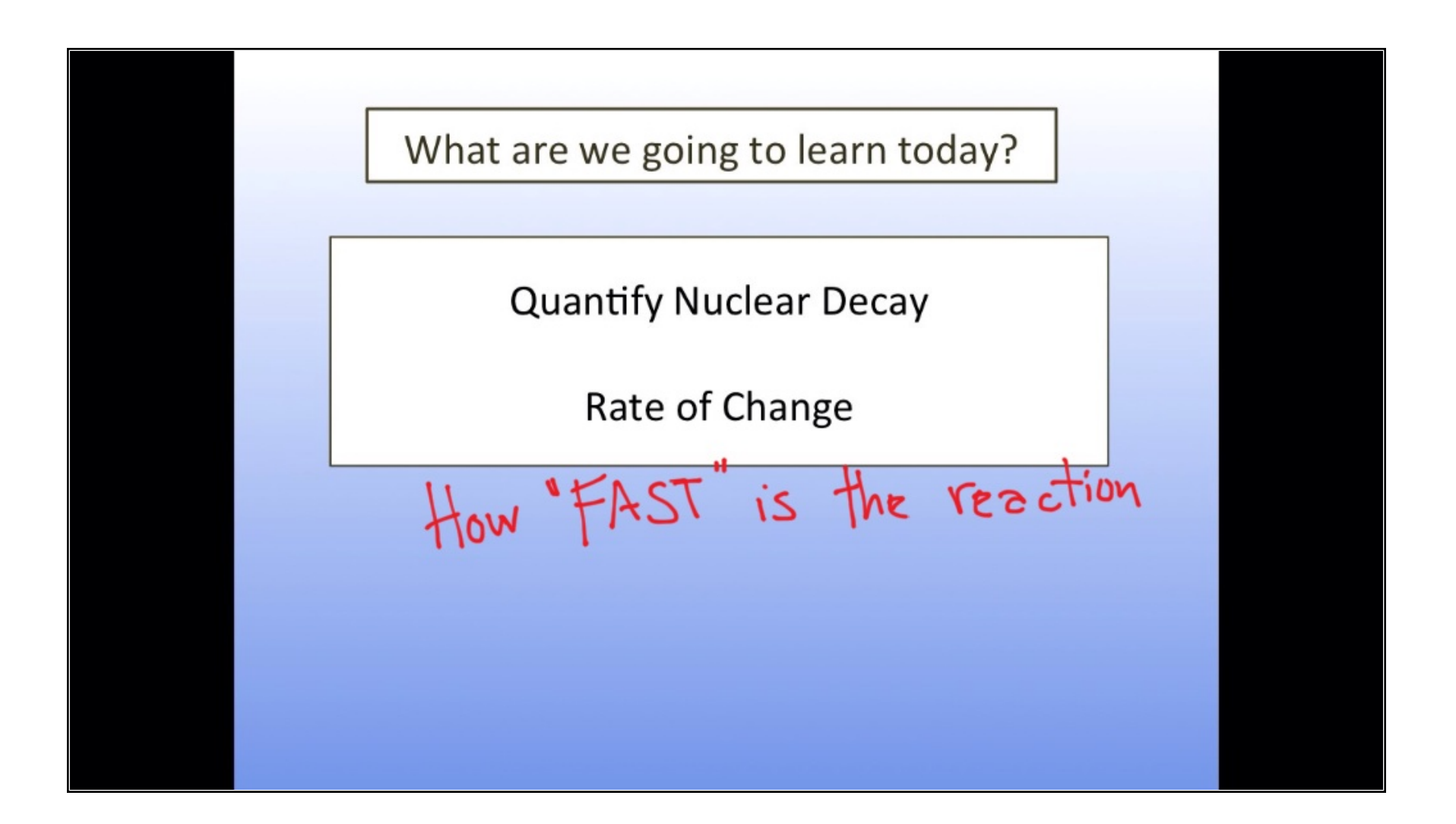

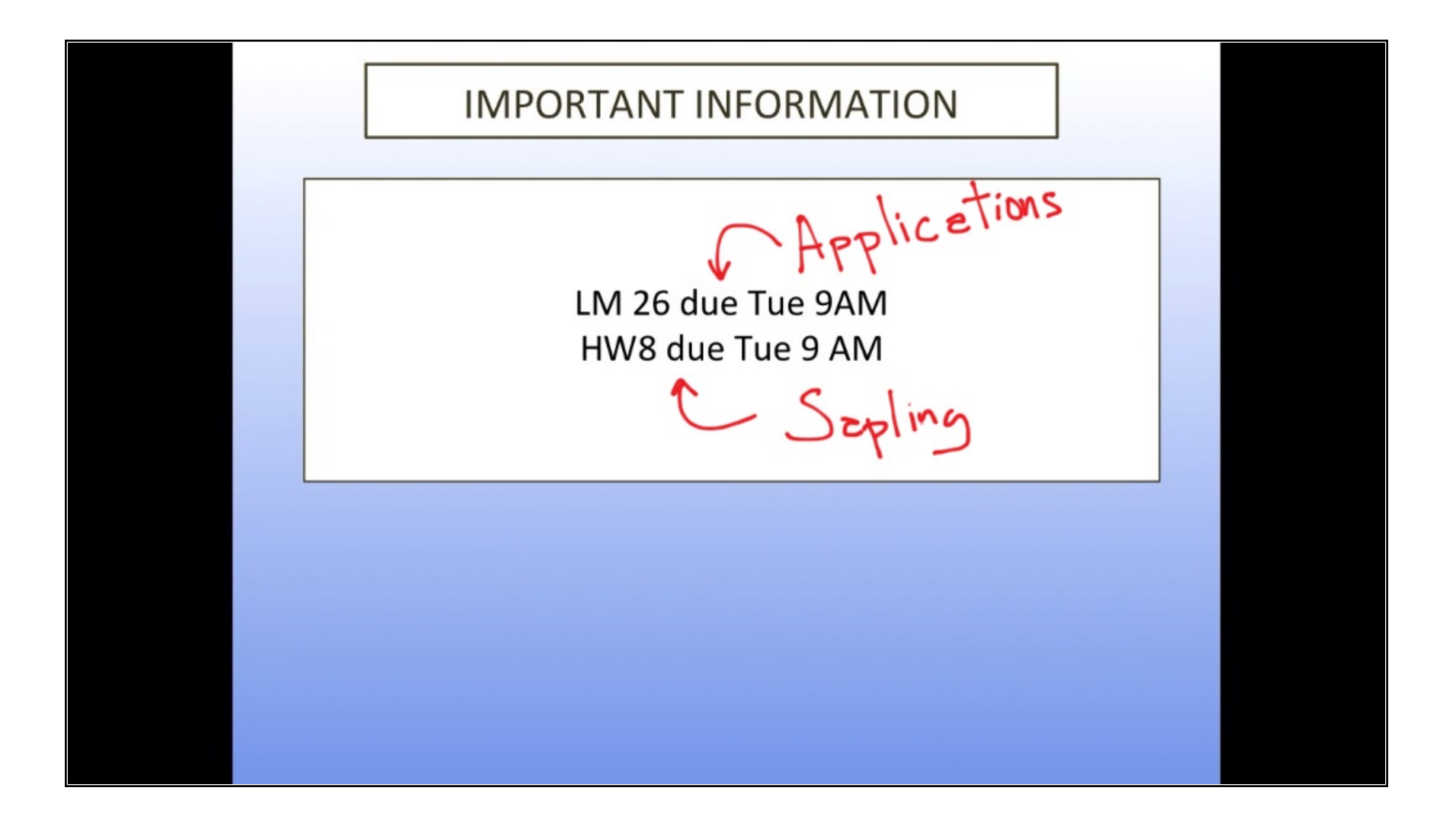

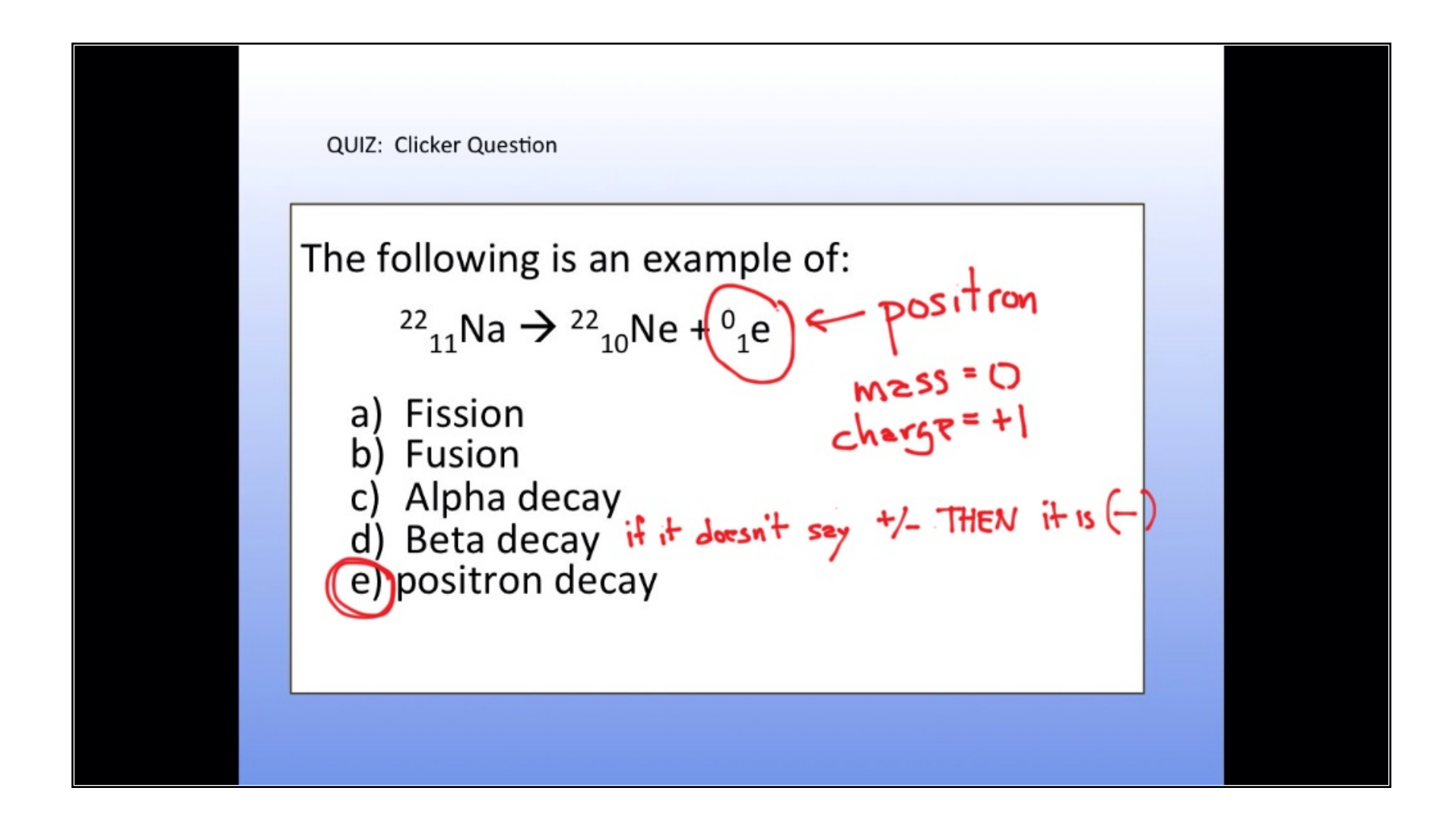

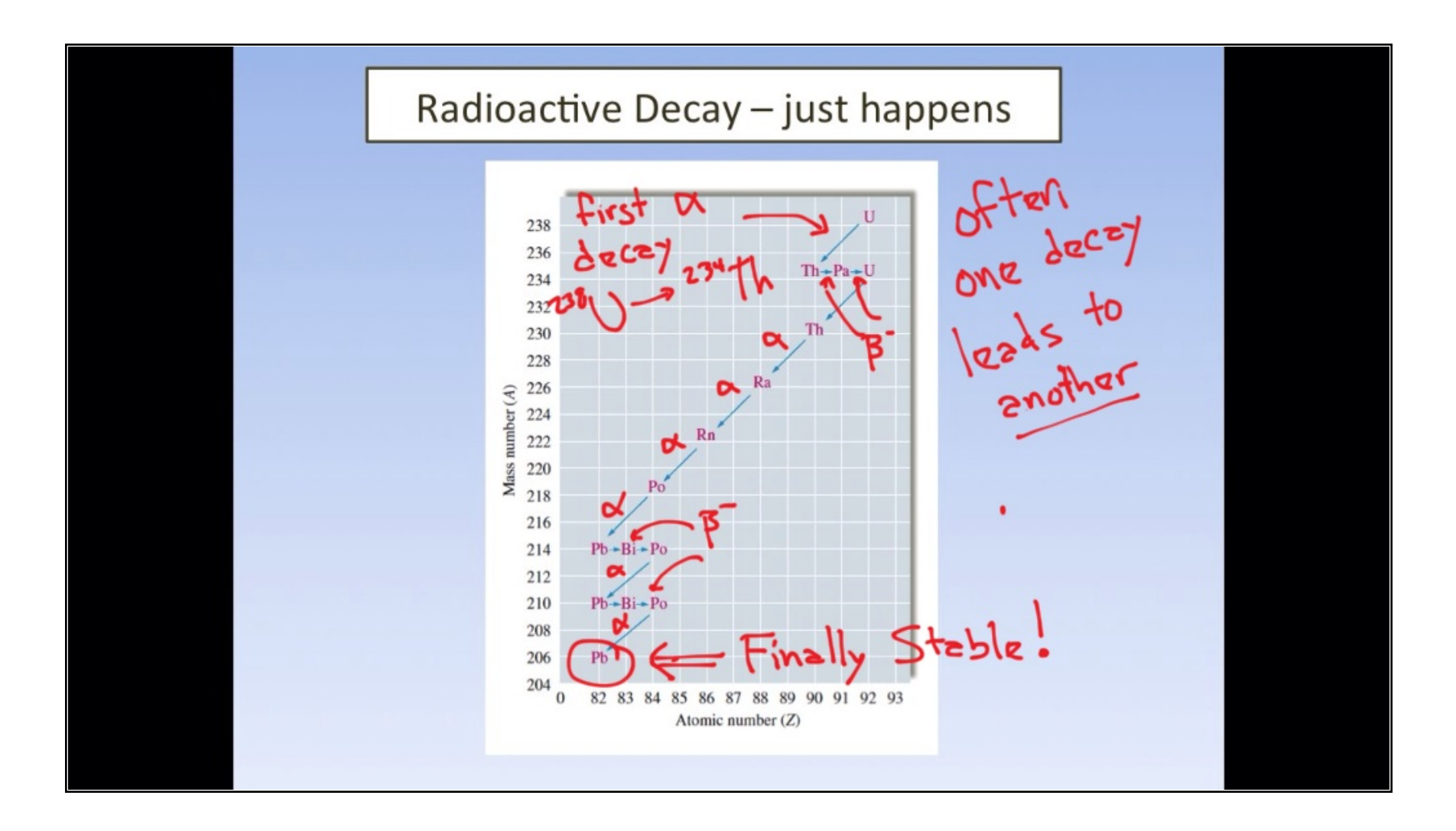

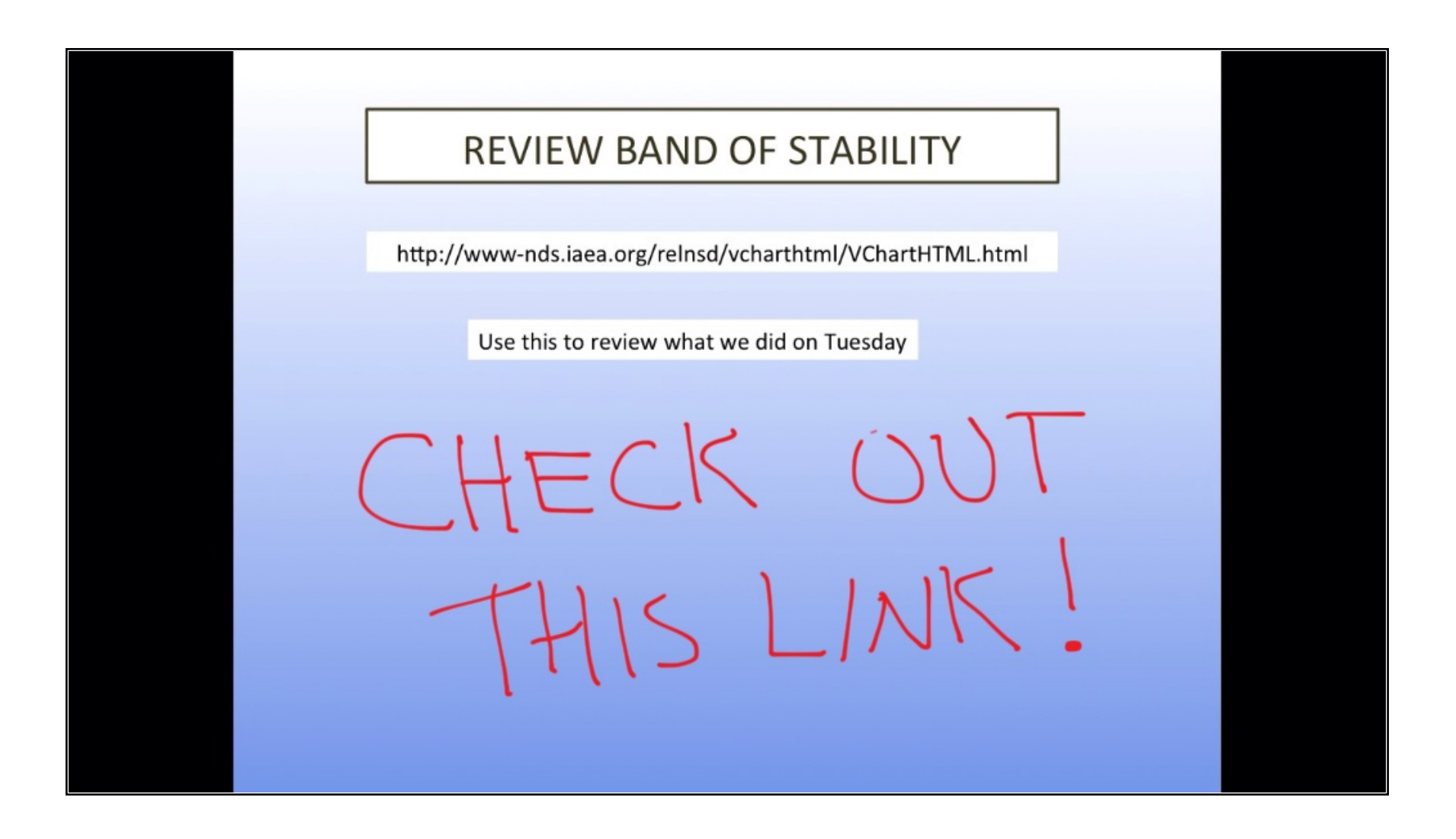

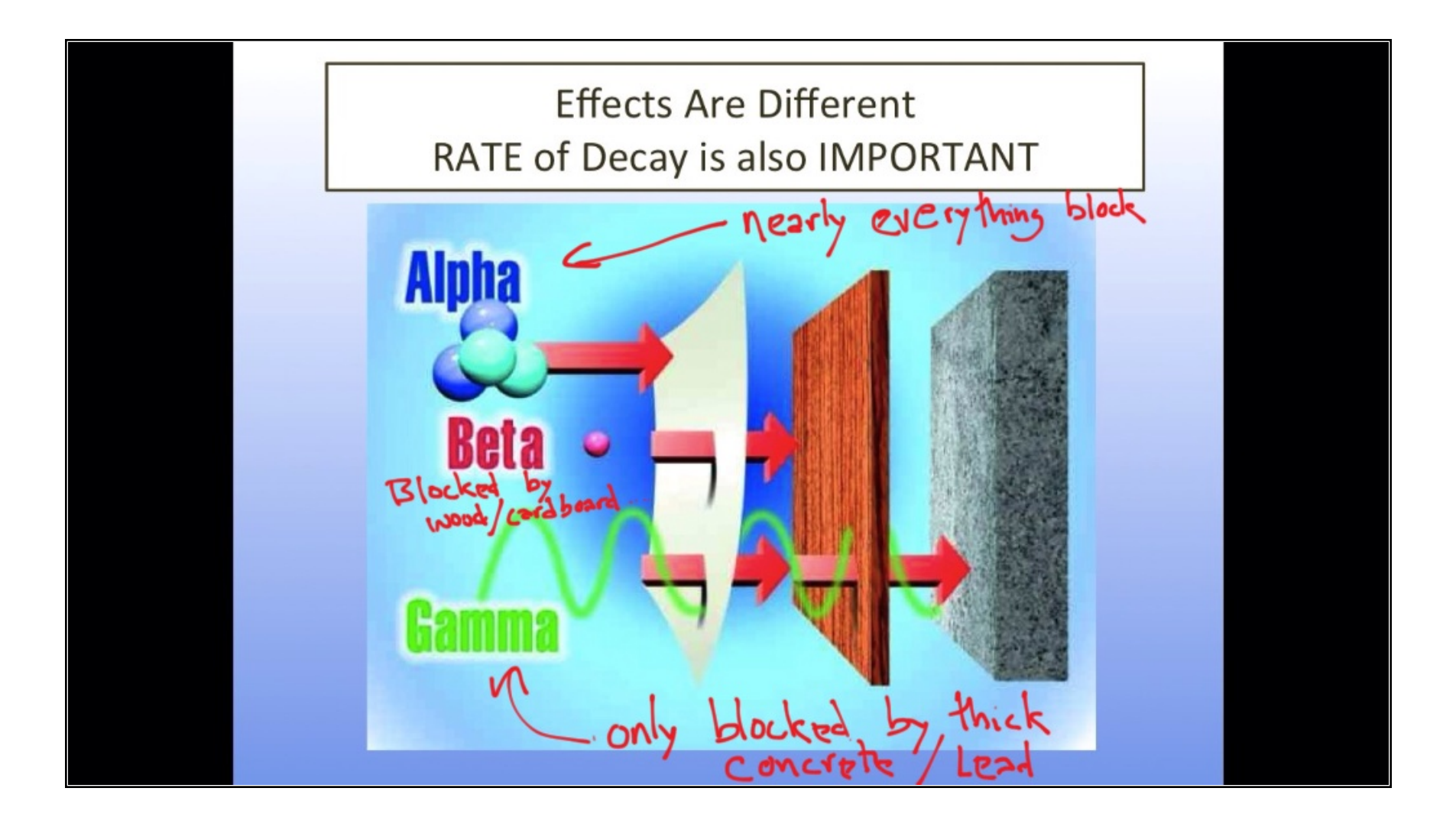

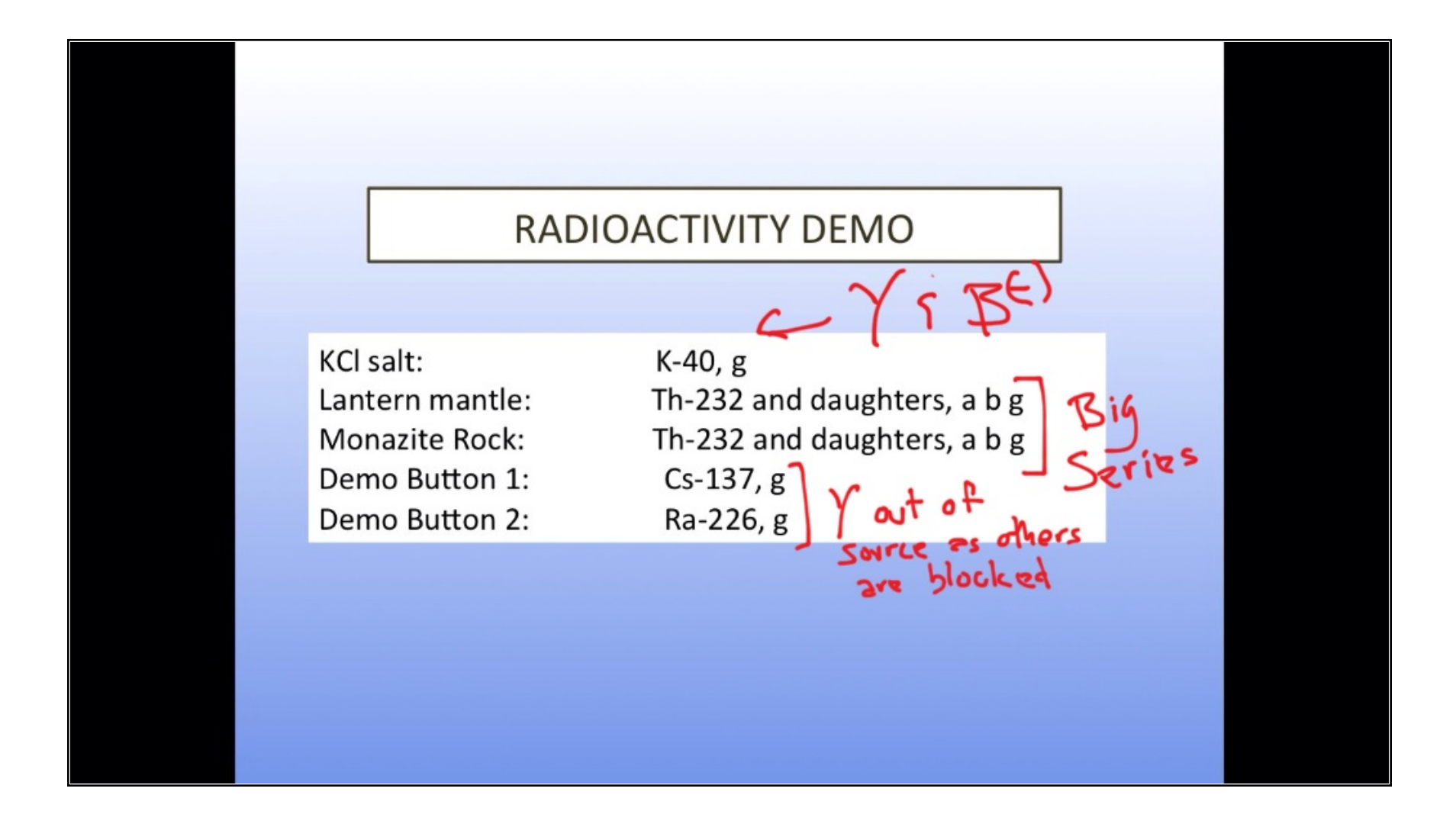

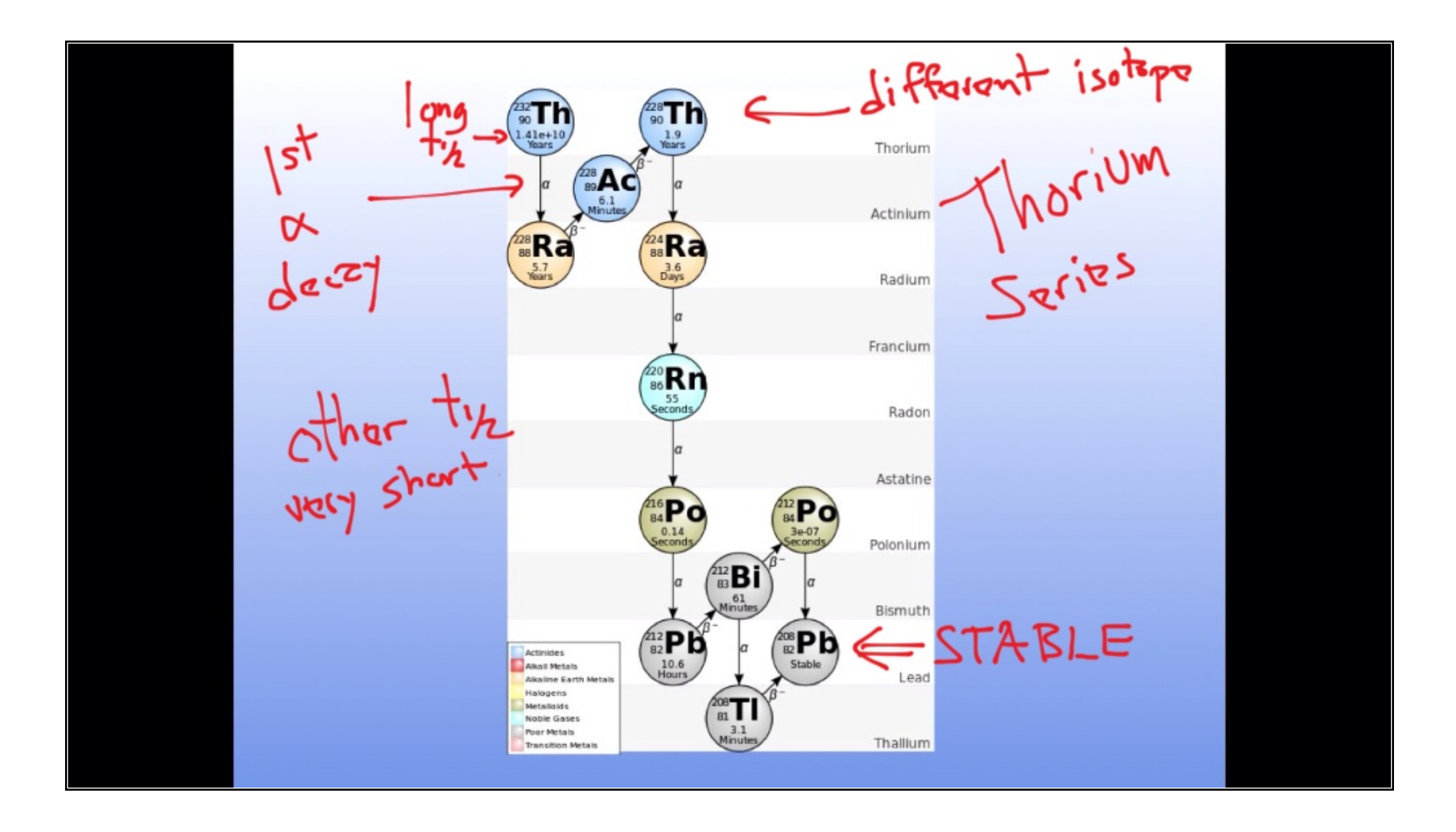

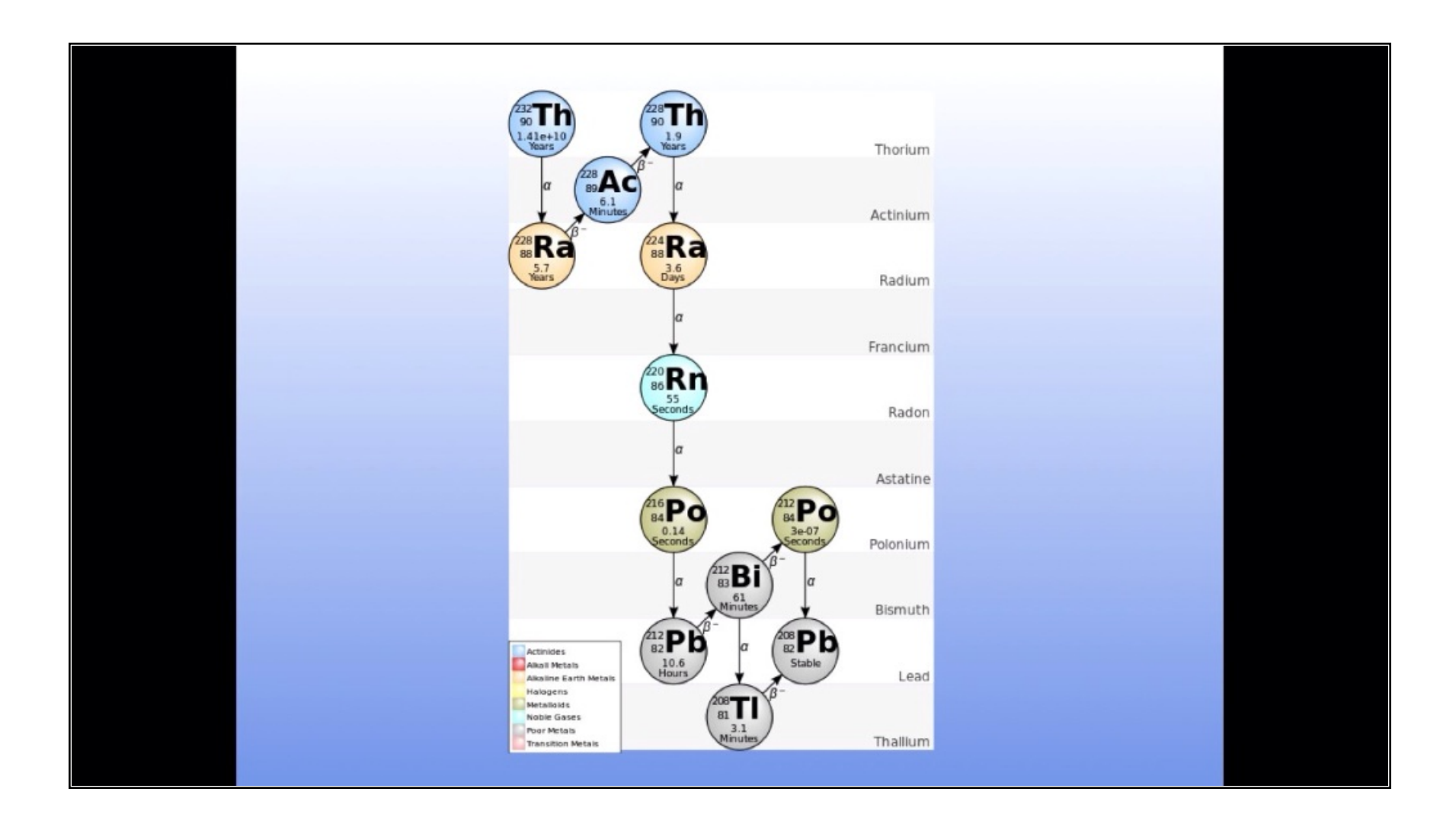

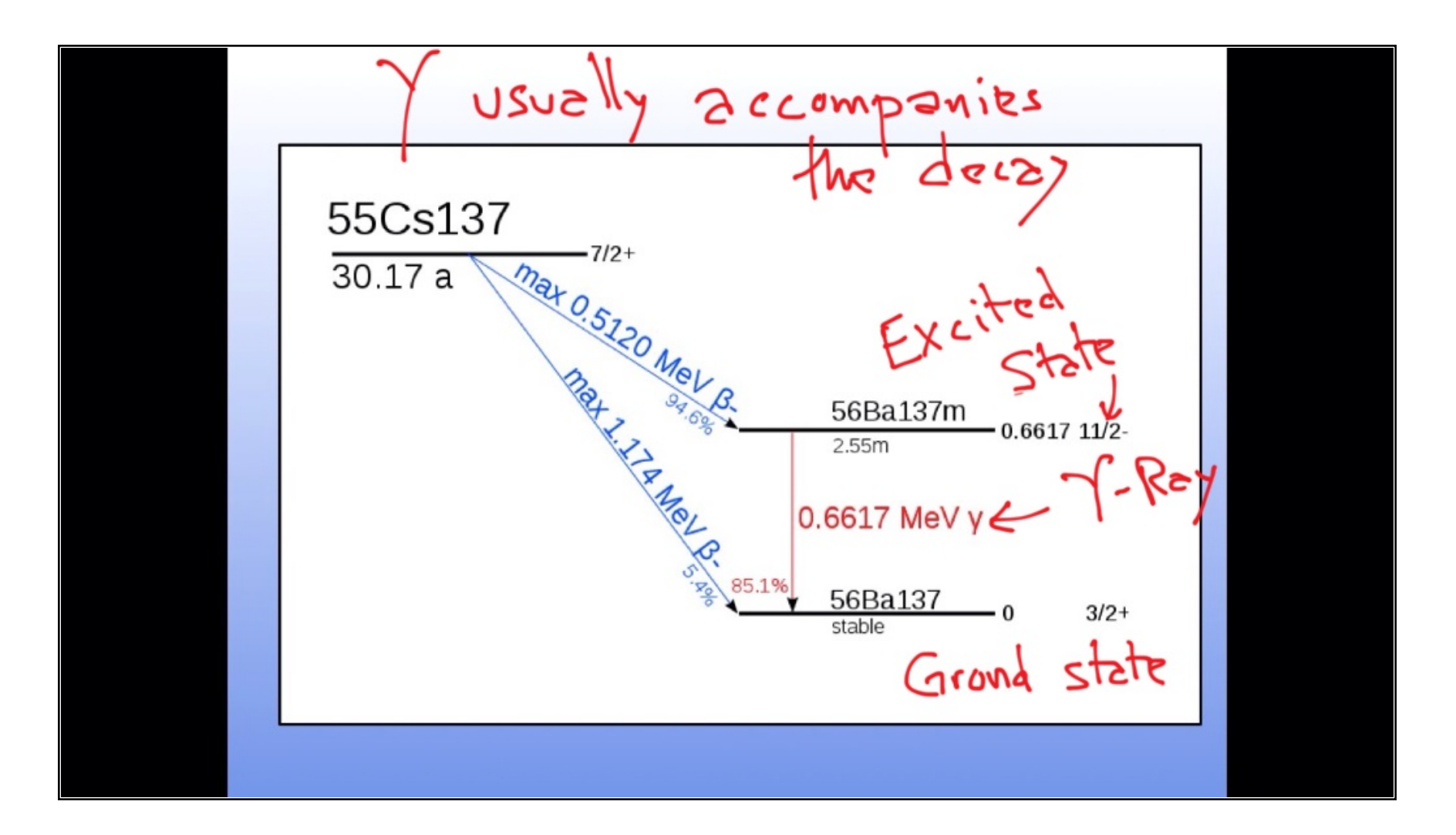

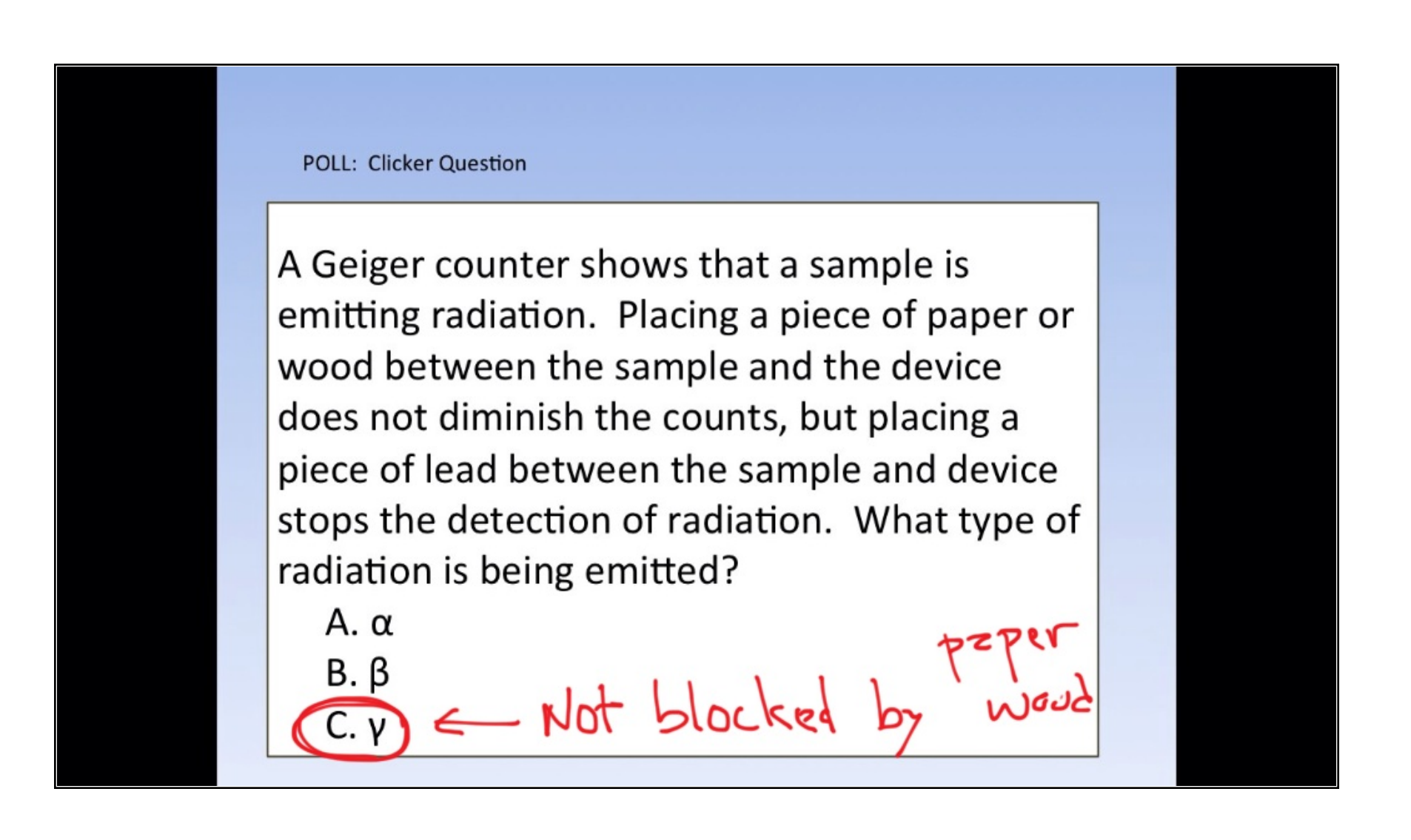

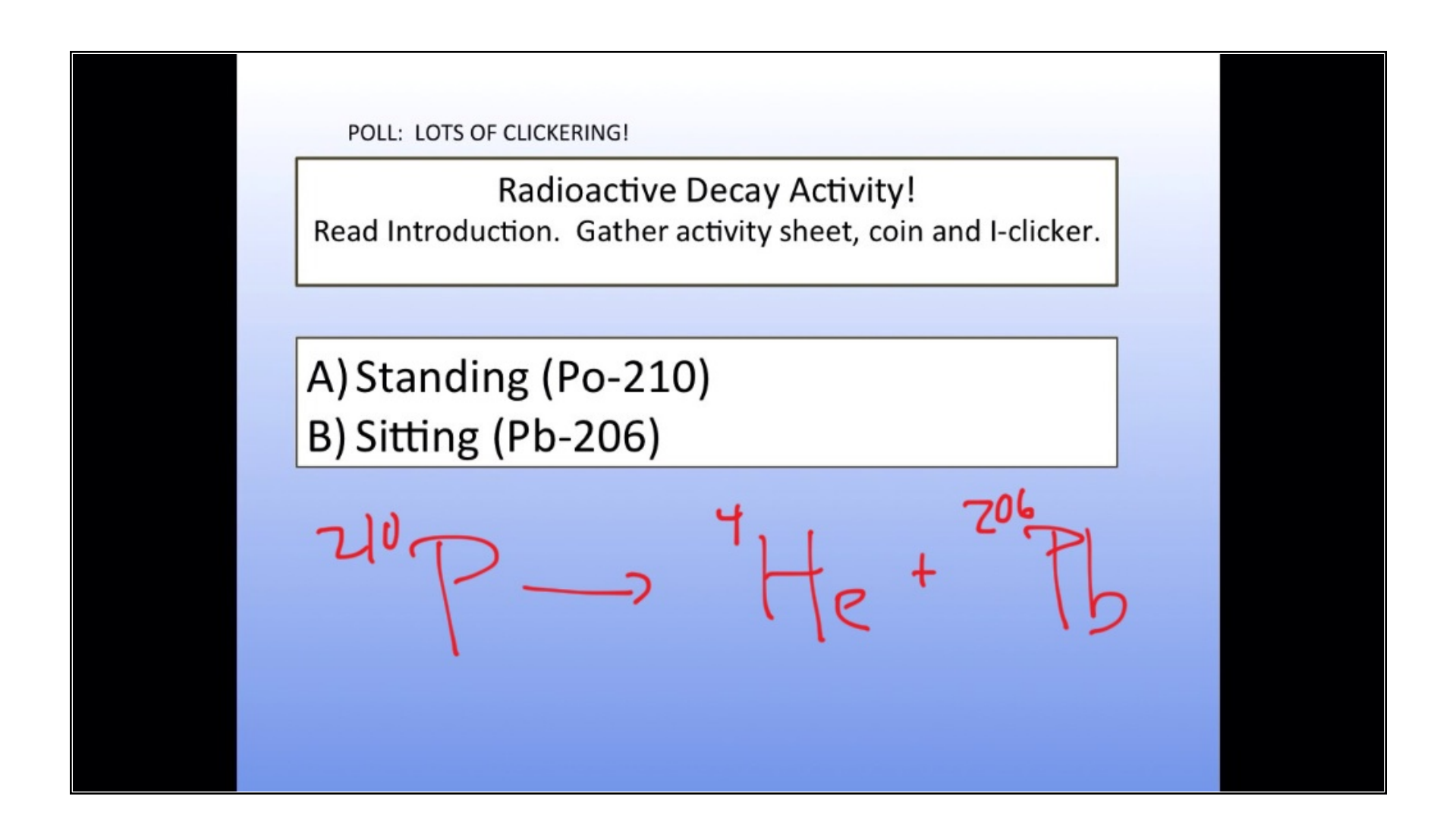

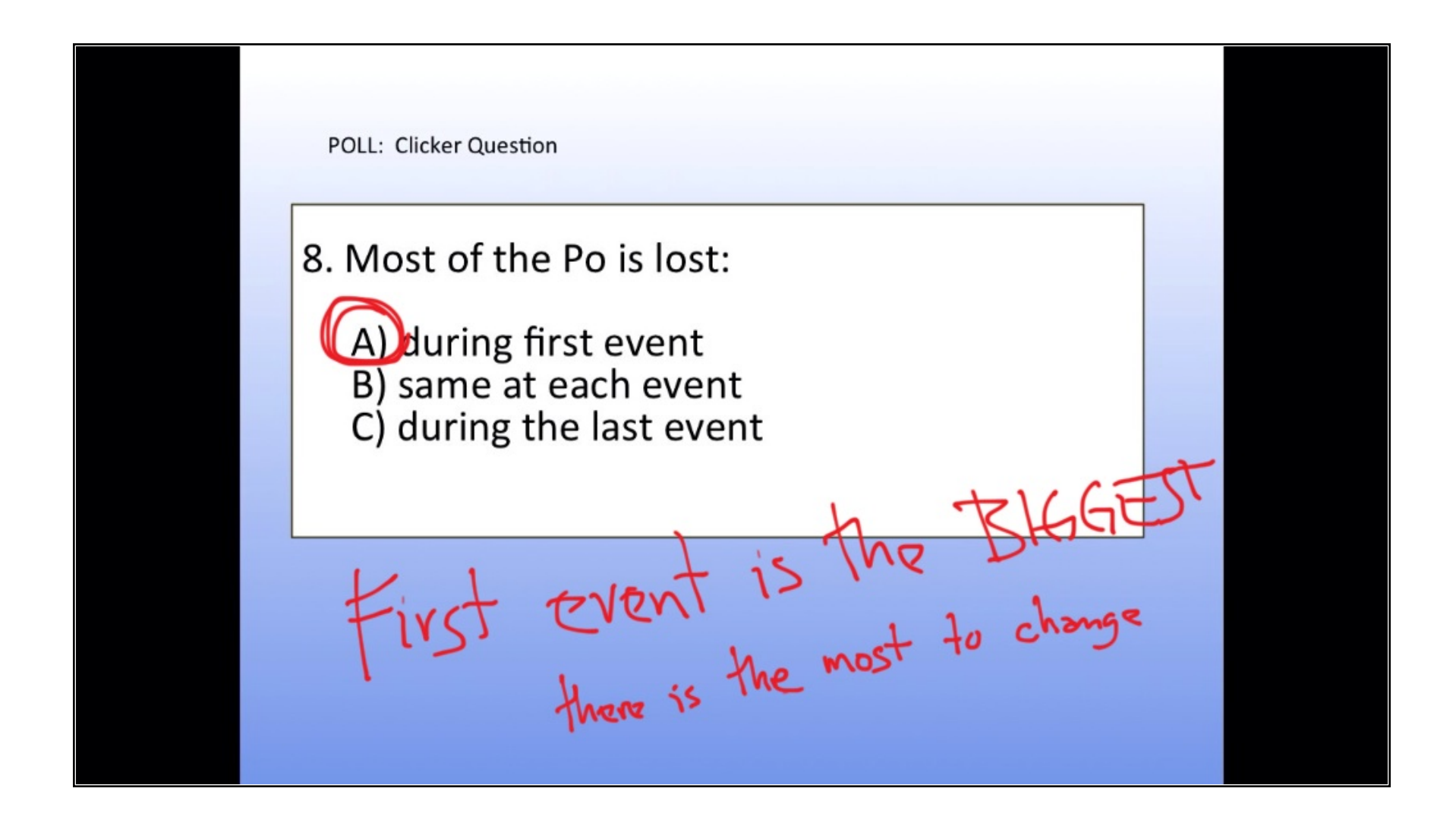

POLL: Clicker Question 10. What is the relationship between the amount of Po that decays in a given time period with the amount of Po that you have at the beginning of that time period. A) not predictable from data B) the more Po you have, the more Po decays  $C$ ) the less Po you have, the faster it decays That is why the first<br>event is biggest change

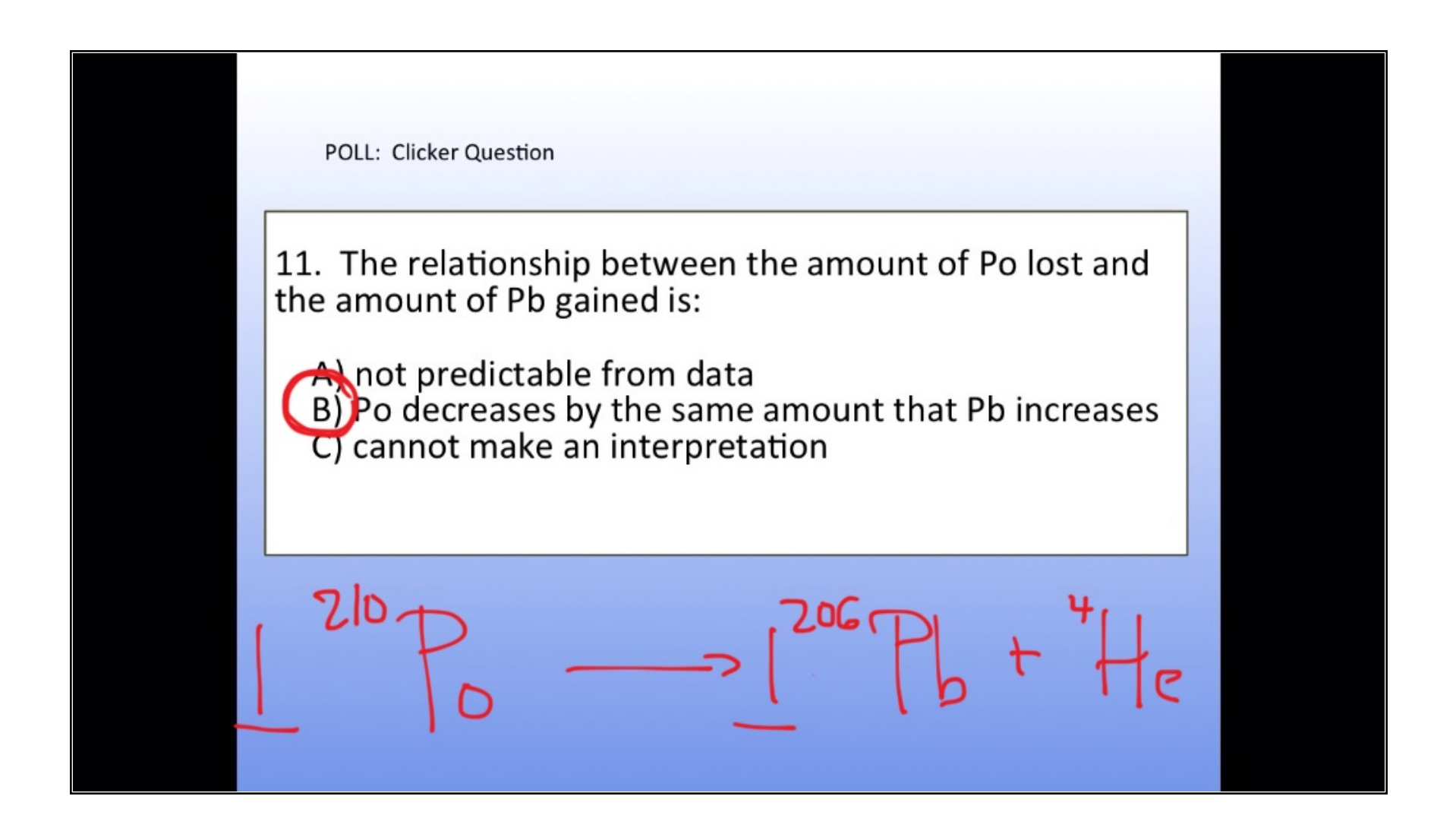

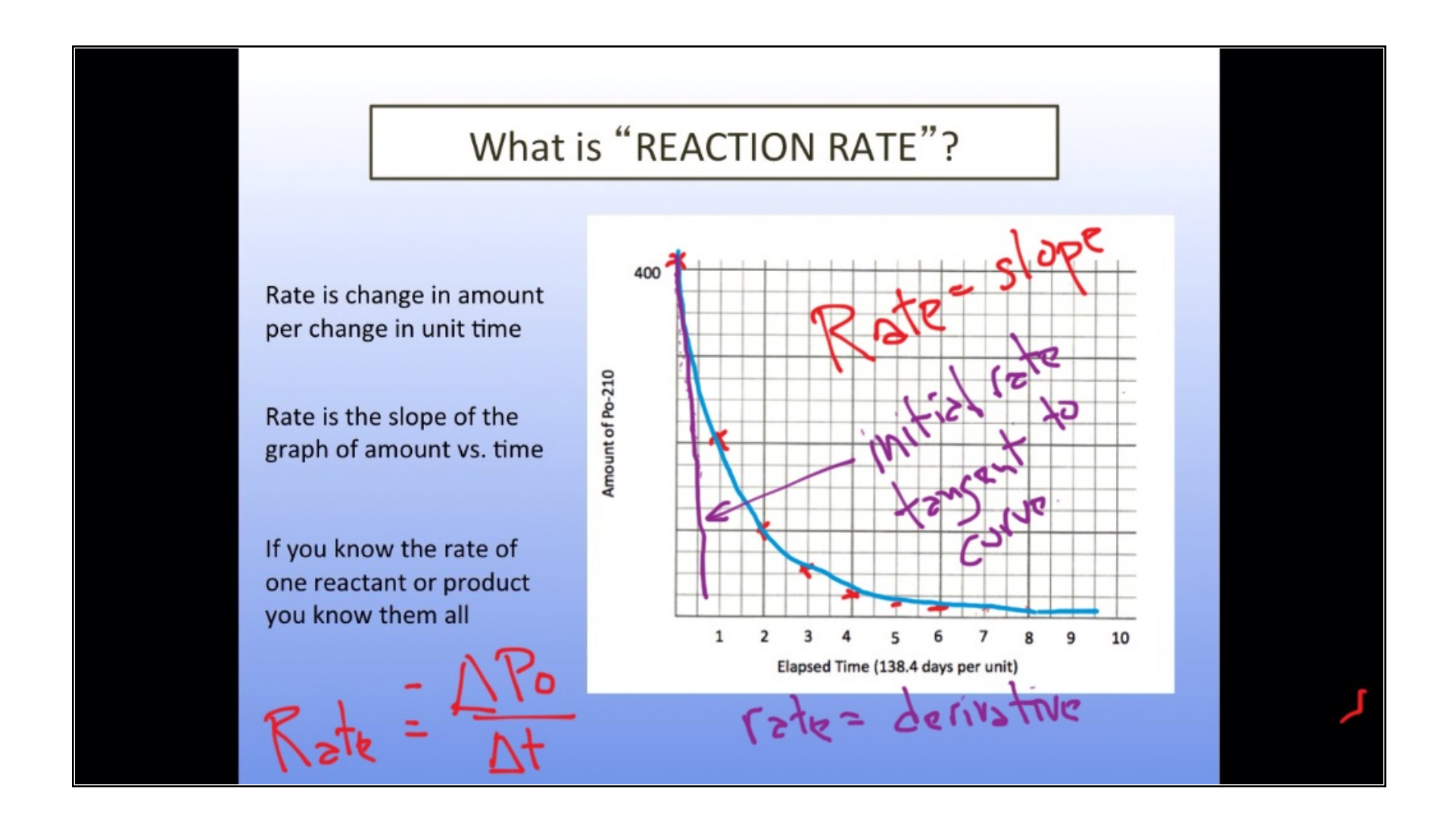

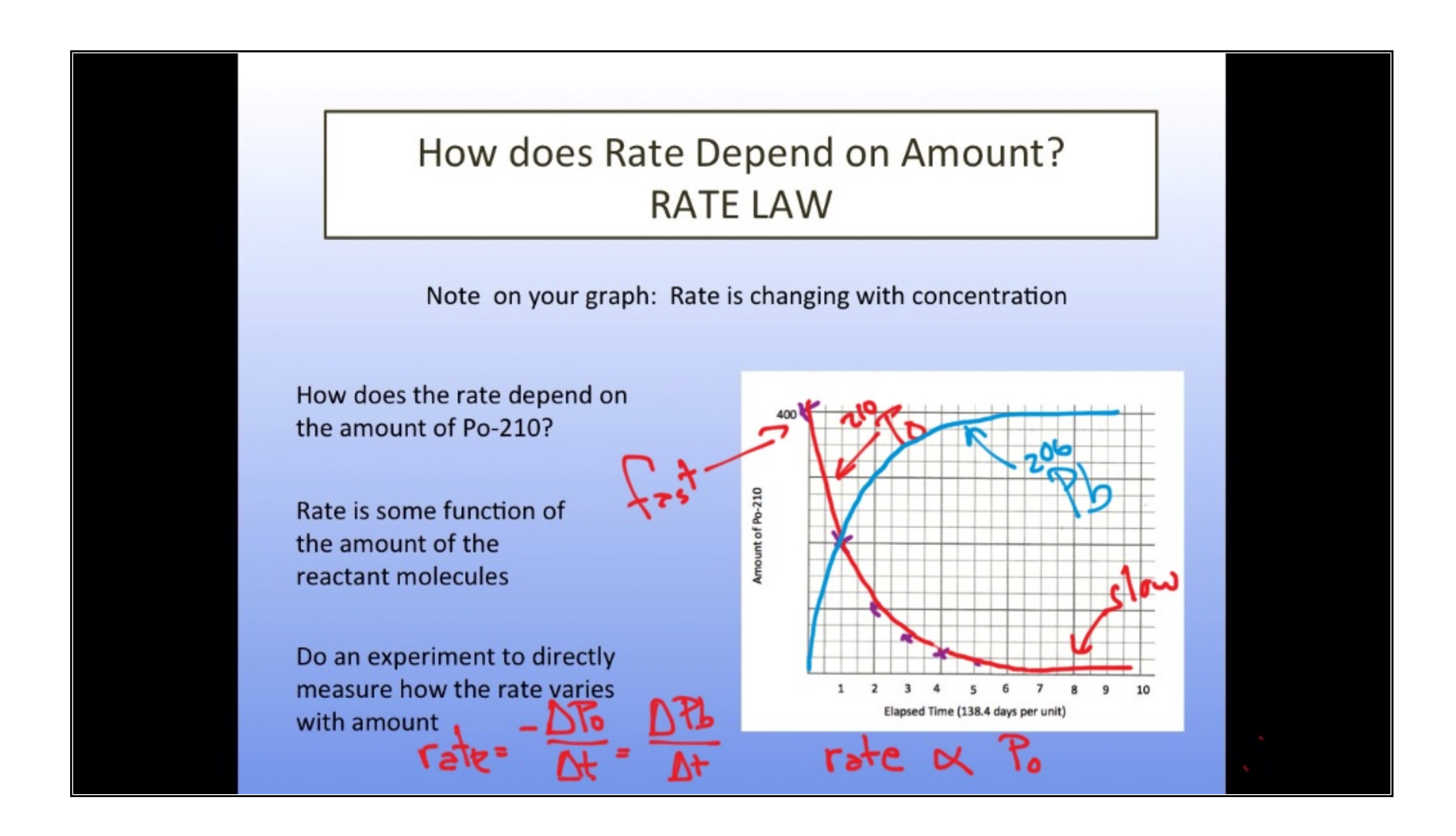

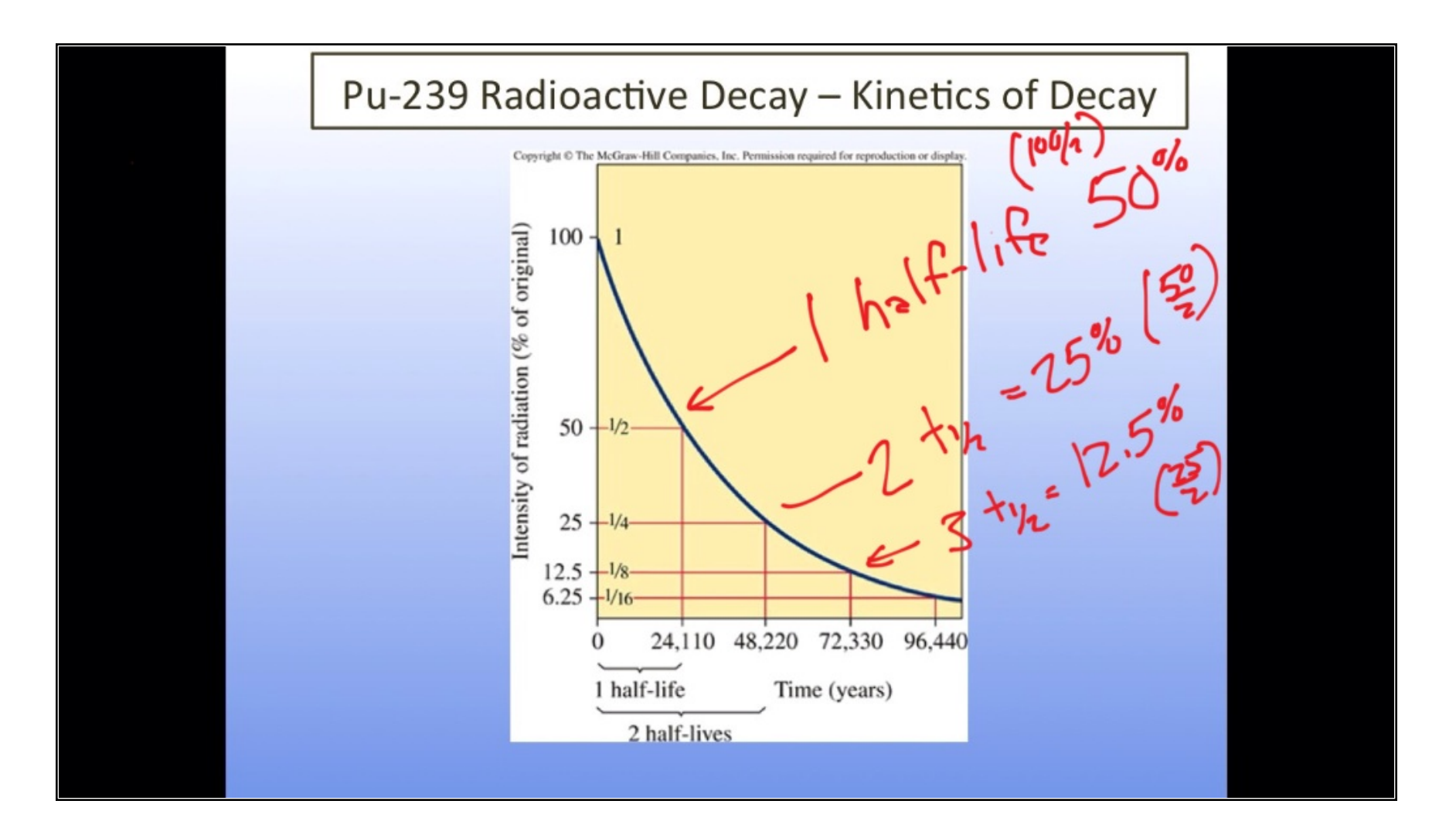

POLL: Clicker Question 15. Start with 96 student isotopes. How many events<br>would have to occur to end up with 6 student isotopes? ۰g B

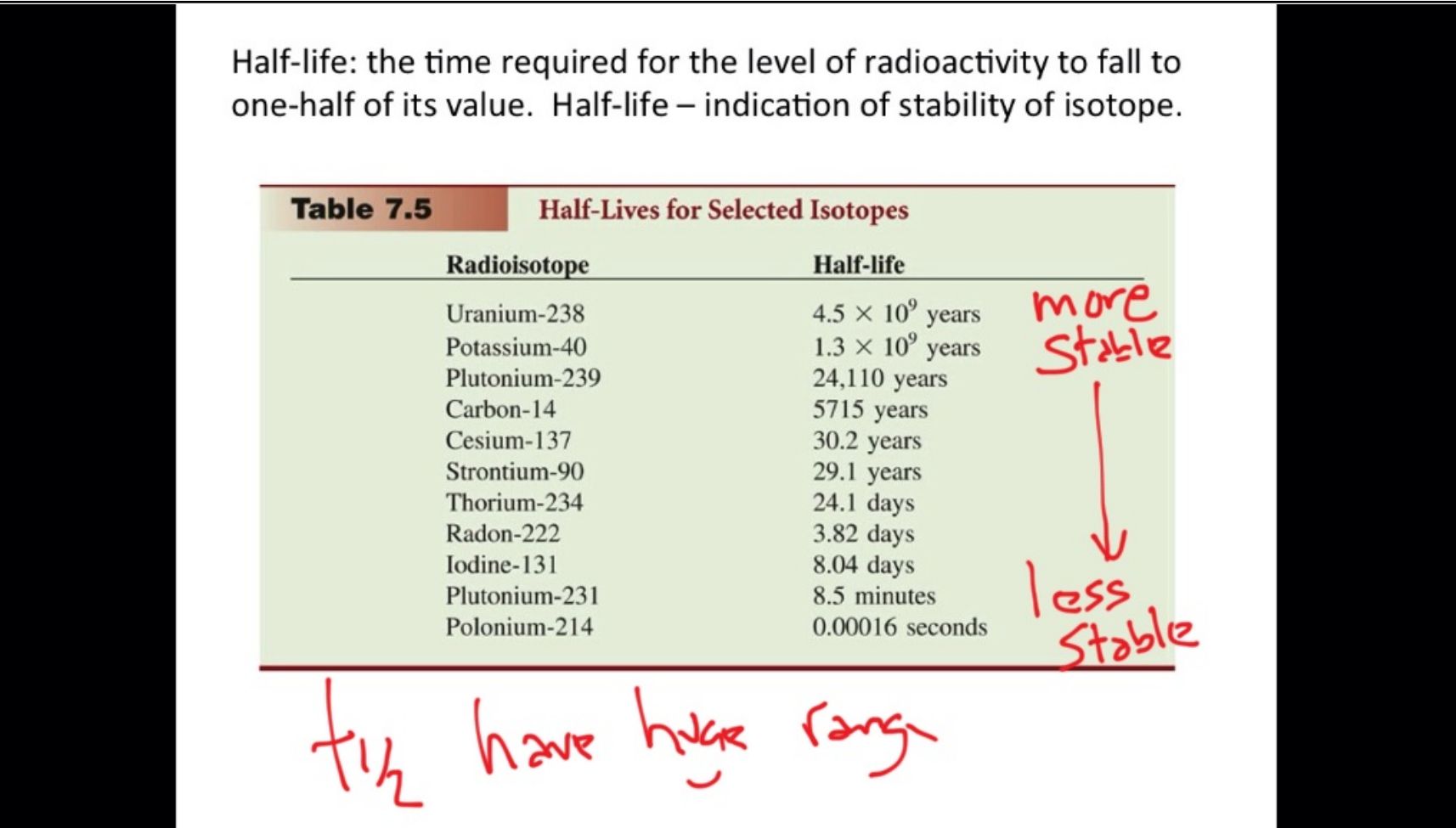

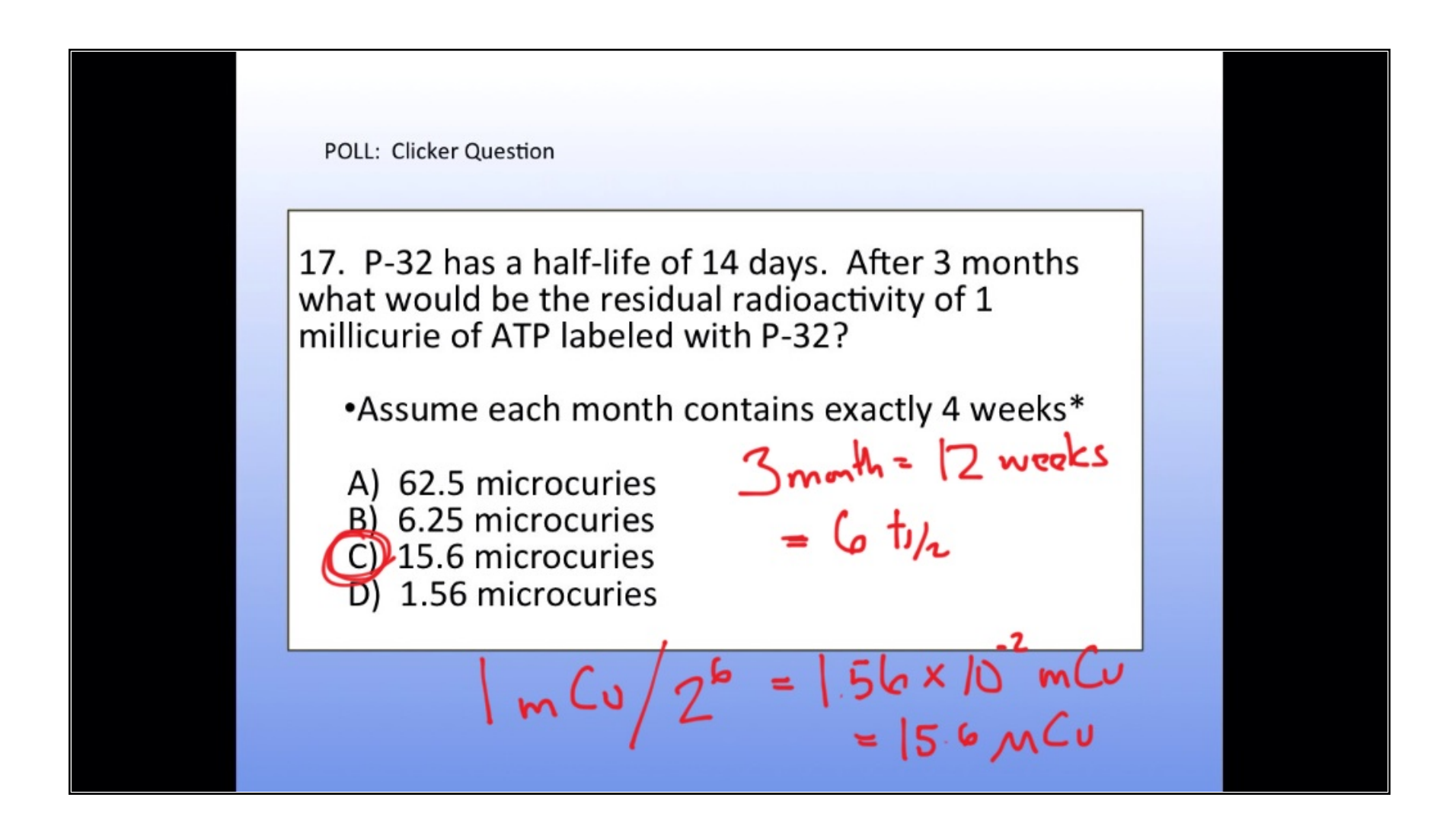

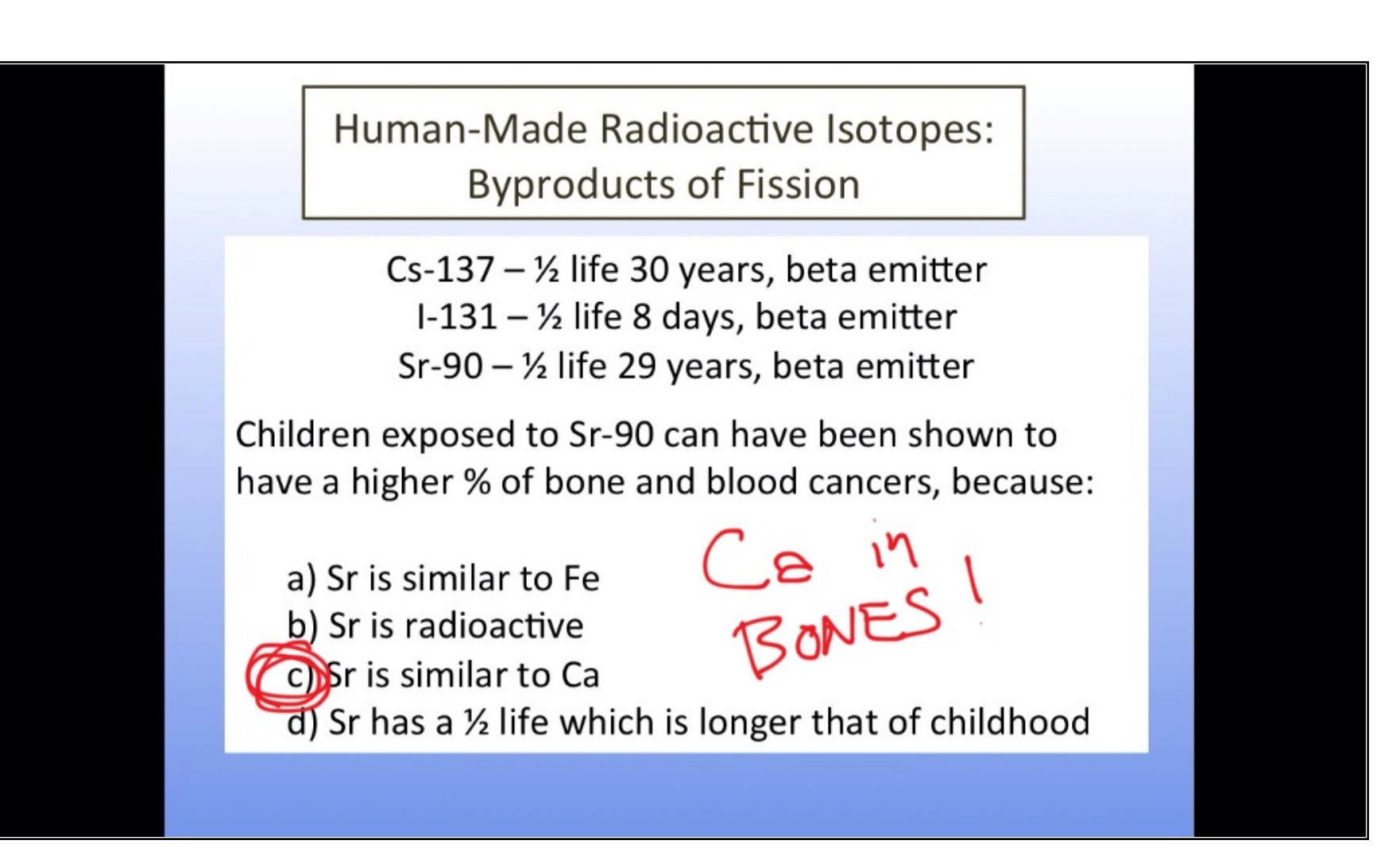

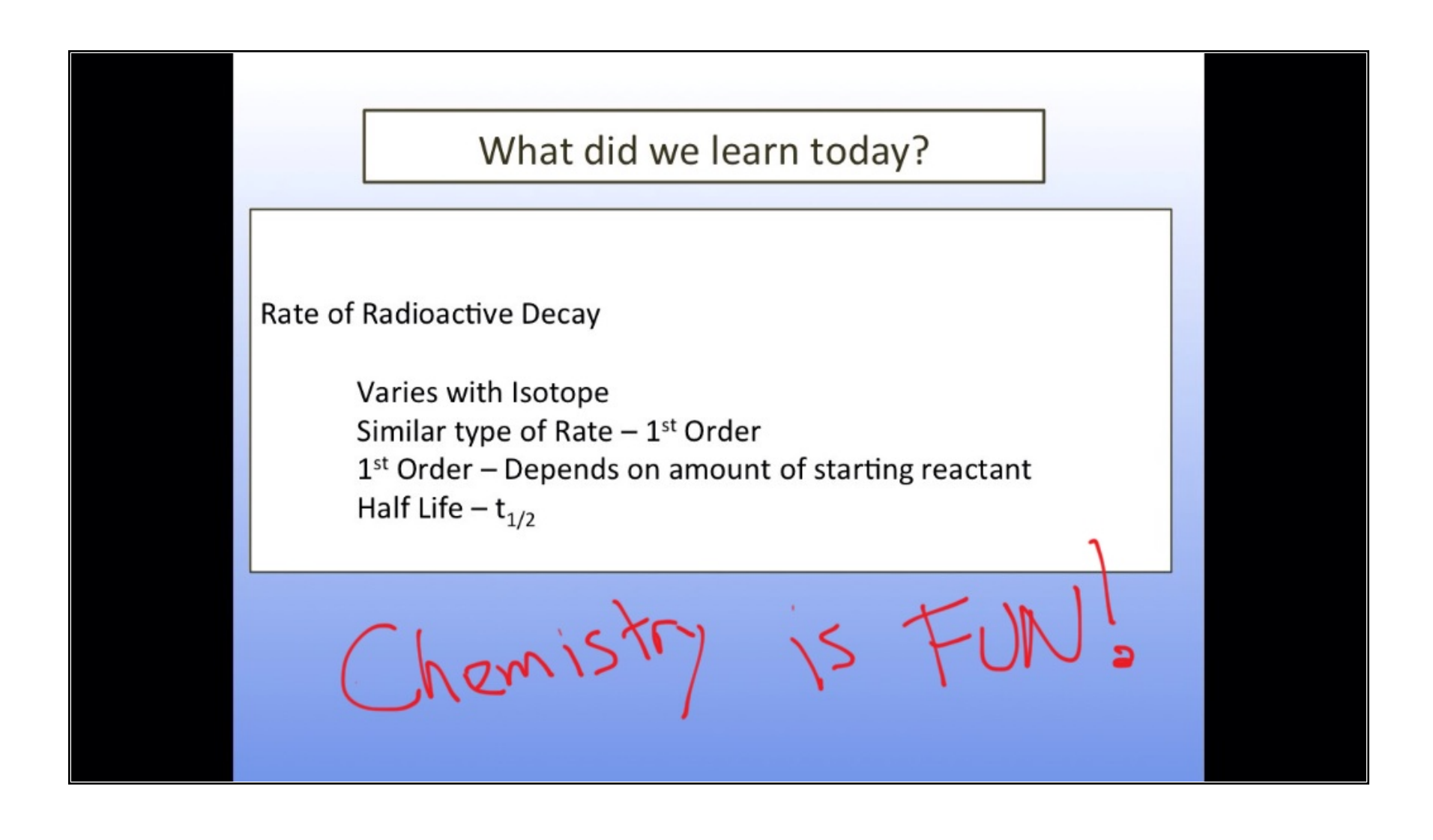

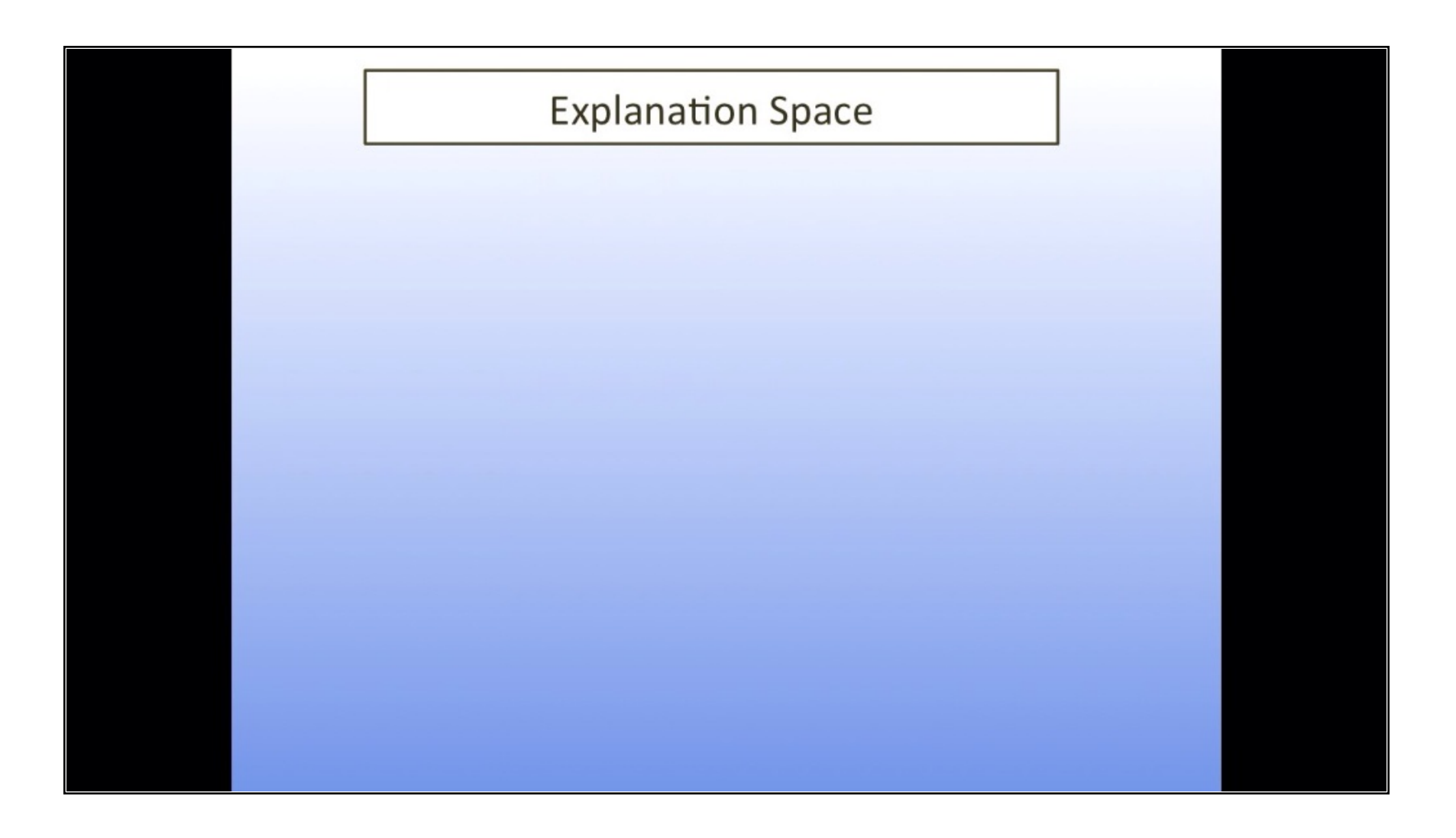